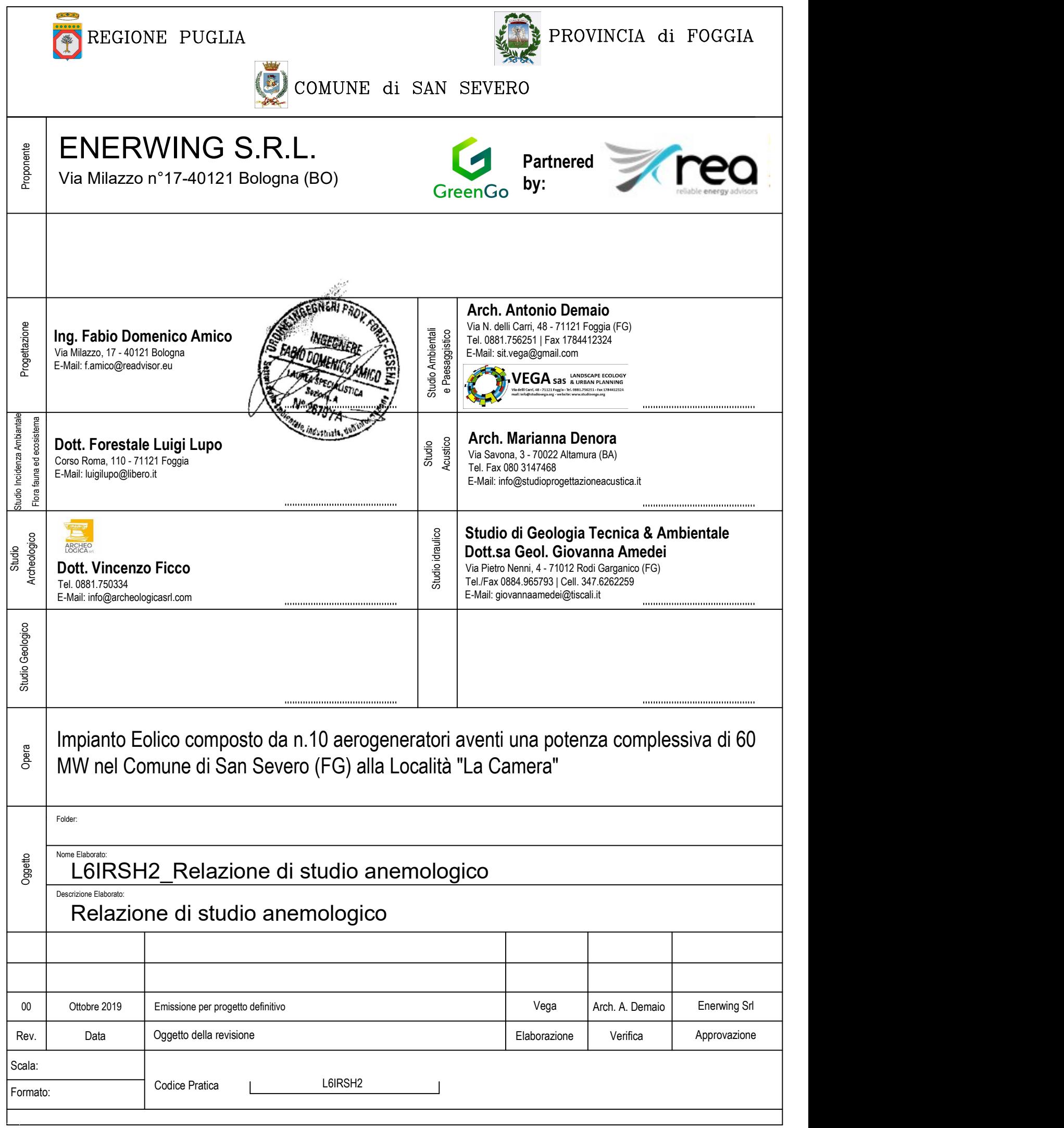

# **INDICE**

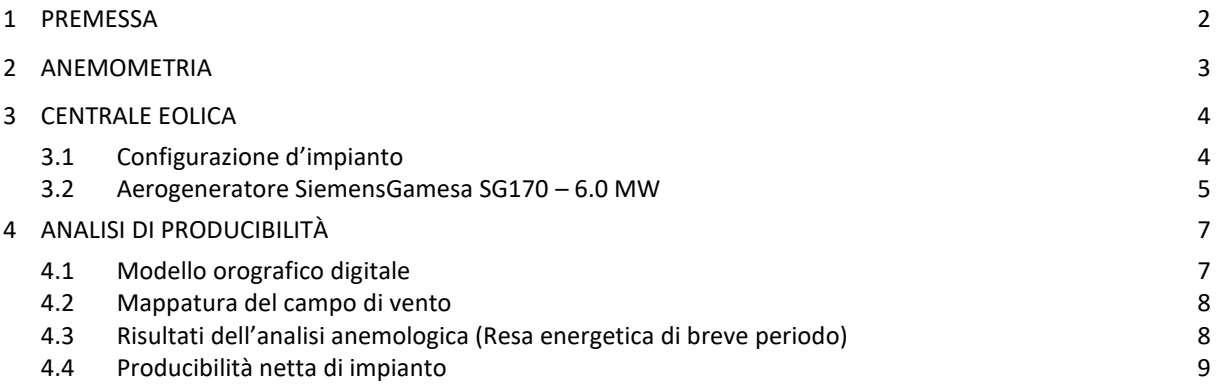

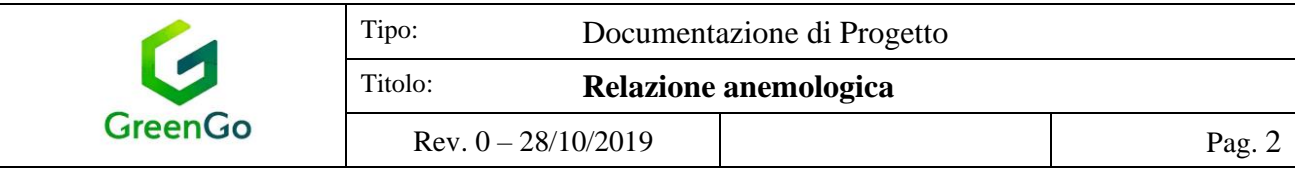

### 1 PREMESSA

La presente analisi anemologica e di producibilità si pone come obiettivo la quantificazione delle potenzialità eoliche del sito e la stima di producibilità delle turbine previste per l'installazione sull'area di progetto.

Lo studio prevede l'elaborazione dei dati acquisiti da una stazione anemometrica di riferimento. Come stazione di riferimento è stato considerato un anemometro virtuale le cui coordinate risultano baricentriche all'impianto in esame.

I dati anemologici della stazione virtuale, disponibili a differenti altezze di riferimento, hanno permesso di ottenere la caratterizzazione del sito, sia da un punto di vista di intensità che di direzionalità del vento.

Successivamente, l'insieme di dati di vento è stato associato ad un modello digitale del territorio, opportunamente esteso intorno all'area d'interesse, per costituire l'input del codice di simulazione anemologica WASP<sup>(1)</sup>. Il modello territoriale, o DTM, fornisce al software tutte le informazioni legate all'andamento altimetrico del terreno, alla distribuzione di rugosità superficiale ed, eventualmente, alla presenza di ostacoli naturali o infrastrutturali che possono esercitare un sensibile effetto indotto sul regime anemologico locale.

Attraverso l'applicazione di un particolare algoritmo di estrapolazione dei dati sperimentali raccolti sulla singola posizione di una o più stazioni anemometriche, WAsP è in grado di calcolare la distribuzione, e quindi la mappatura, a varie altezze rispetto al suolo, dei principali parametri anemologici caratterizzanti l'area circostante il punto di misura. I valori di tali parametri, calcolati su ciascuna delle posizioni previste per l'installazione delle macchine, ed associati alle curve di prestazioni del modello di aerogeneratore selezionato, permettono di operare una stima del valore di produzione di energia media annua attesa dall'impianto, al netto delle perdite per scia aerodinamica indotte dagli effetti d'interferenza reciproca tra le turbine.

I risultati ottenuti attraverso la simulazione sono infine oggetto di elaborazioni "postprocessing" che, sulla base di valutazioni in merito a:

- livello di completezza e di attendibilità dei dati di input,
- limiti del modello di calcolo utilizzato,
- •presenza di perdite imputabili ad ulteriori fattori esterni,
- •proiezione sul lungo periodo (nel caso in cui ci fosse la disponibilità di dati acquisiti in anni passati, per periodi significativi, da altre stazioni anemometriche installate in zona),

permettono di definire il livello di incertezza sulle previsioni di resa energetica e quindi di fissare gli adeguati margini di sicurezza, più o meno conservativi in relazione al rischio che l'investitore è in grado di assumere.

<sup>(1)</sup> WASP (Wind Atlas Analysis and Application Program), codice di simulazione anemologica sviluppato in Danimarca presso il RIS National Laboratory, Centro di prova e certificazione per turbine eoliche.

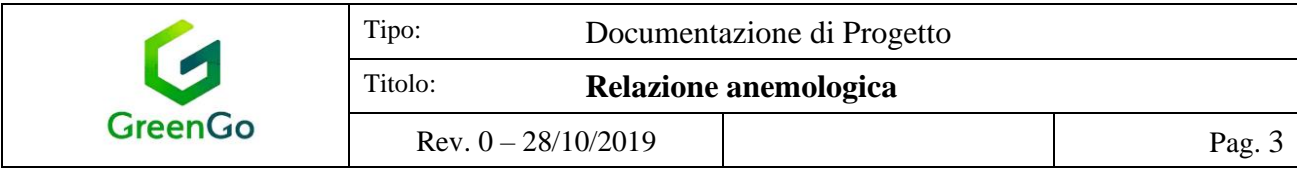

### 2 ANEMOMETRIA

Come stazione anemometrica di riferimento è stato quindi preso in considerazione un anemometro virtuale le cui coordinate geografiche sono riportate nella tabella seguente.

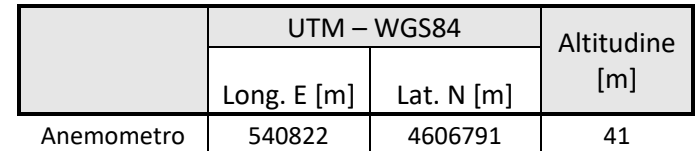

Viene inoltre riportata una immagine con evidenza della posizione della stazione rispetto alle coordinate delle WTG del progetto in esame.

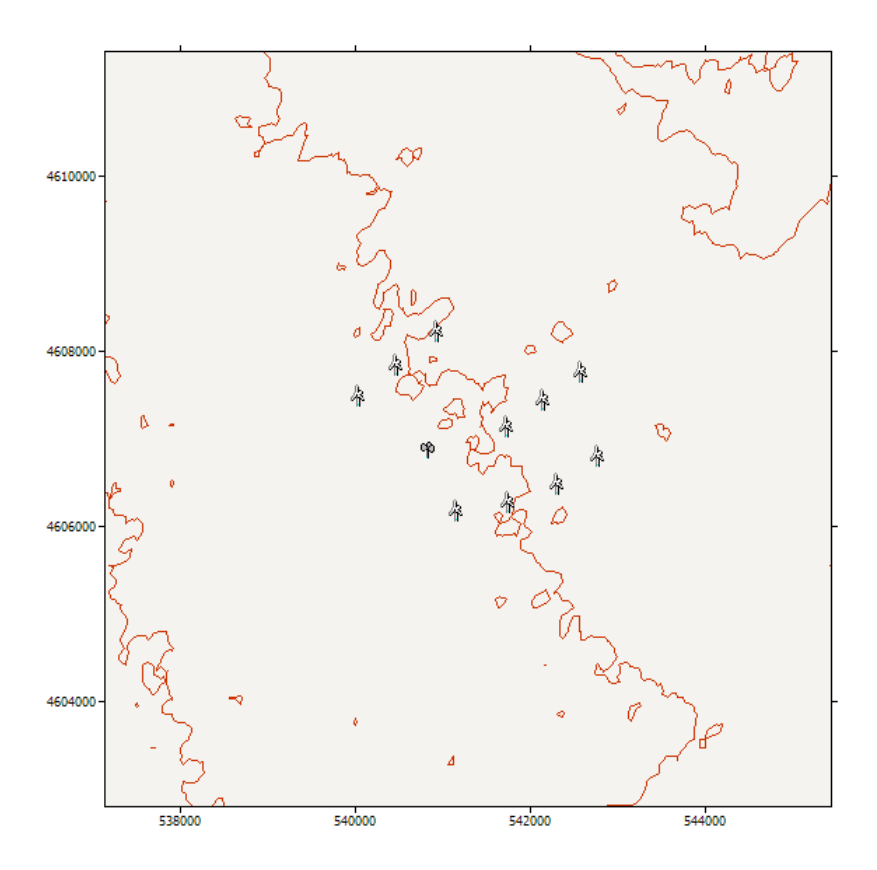

I dati della stazione virtuale, disponibili a molteplici altezze, hanno permesso quindi una elaborazione ad altezze prossime a quelle del modello di aerogeneratore. Di seguito la rosa dei venti, su base tempo, corrispondente ai dati dell'anemometro virtuale ad una altezza prossima all'altezza mozzo della turbina.

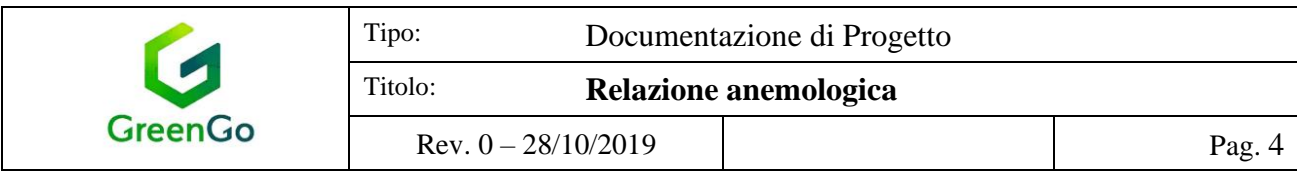

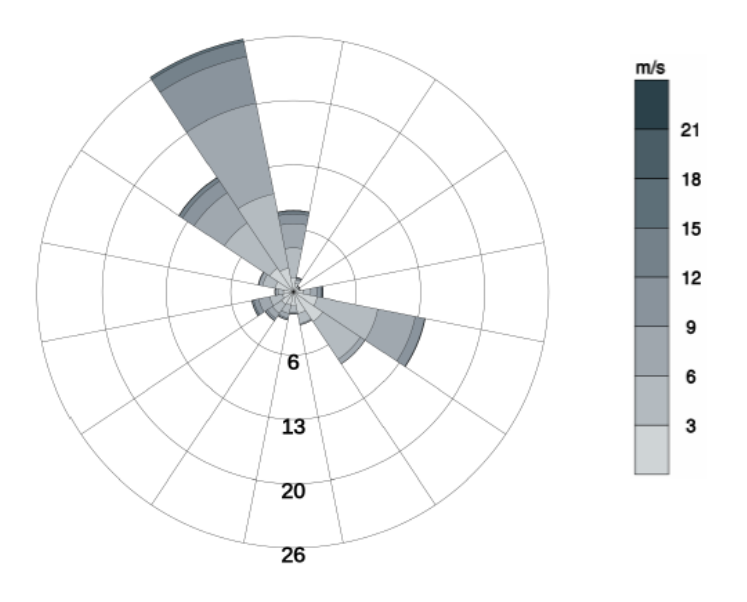

## 3 CENTRALE EOLICA

### *3.1 Configurazione d'impianto*

L'impianto in progetto insiste nel territorio del comune di San Severo ad un'altitudine media pari a circa 40 m slm.

Nella tabella sottostante sono riportate le singole posizioni puntuali degli aerogeneratori, in coordinate geografiche *UTM*:

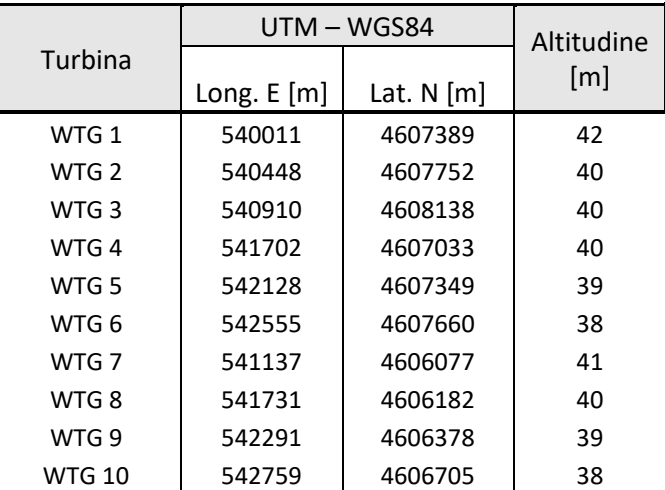

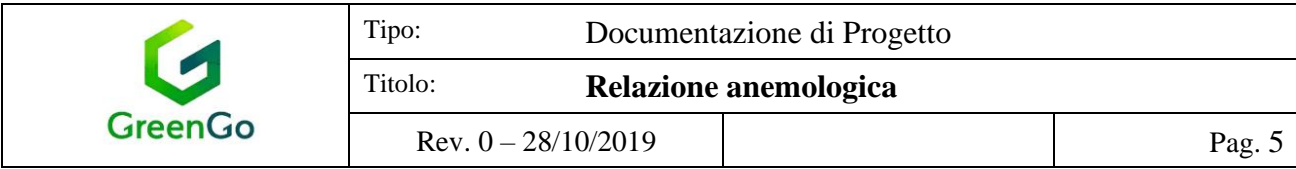

### *3.2 Aerogeneratore SiemensGamesa SG170 – 6.0 MW*

Le principali caratteristiche tecniche dell'aerogeneratore selezionato, in condizioni standard al livello del mare, sono riassunte di seguito:

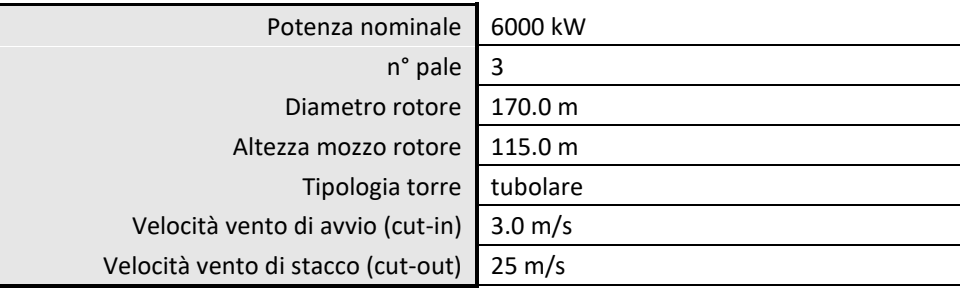

La curva di potenza utilizzata è relativa ad una densità dell'aria pari a 1.207 kg/m<sup>3</sup>, rappresentativo della densità del sito di installazione. Per il calcolo delle perdite di energia da interferenza aerodinamica tra le macchine (effetto scia) è stata inoltre considerata la curva del coefficiente di spinta aerodinamica sul rotore in funzione della velocità vento relativa allo stesso valore di densità dell'aria.

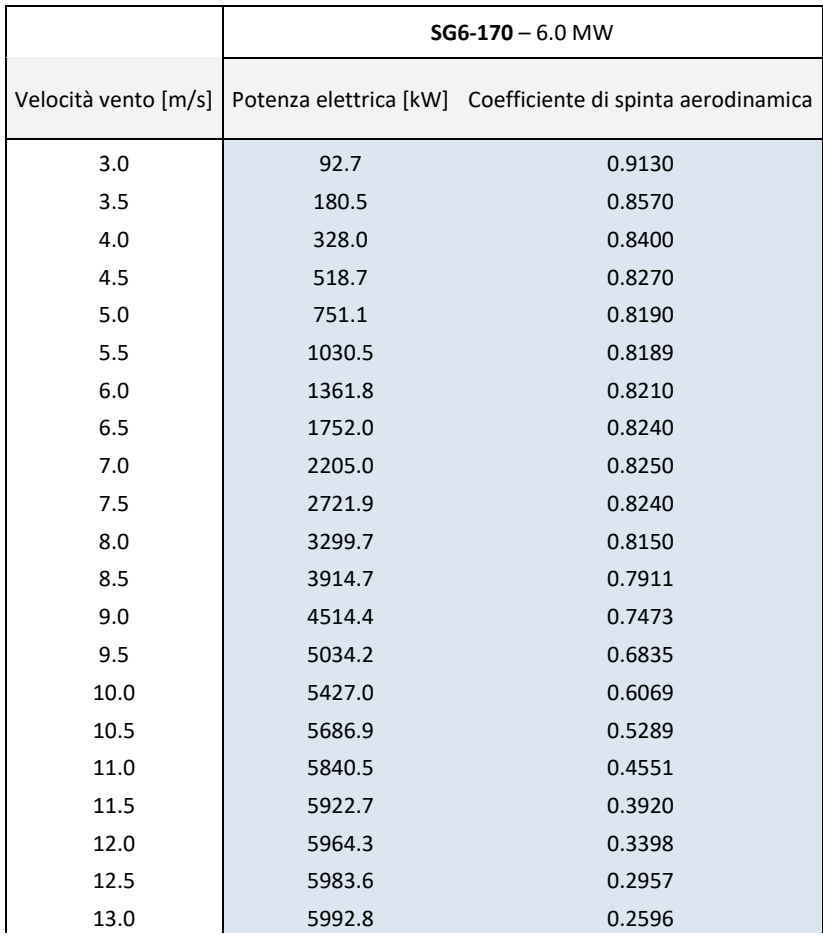

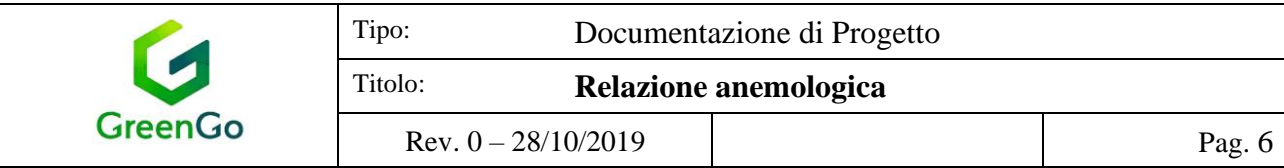

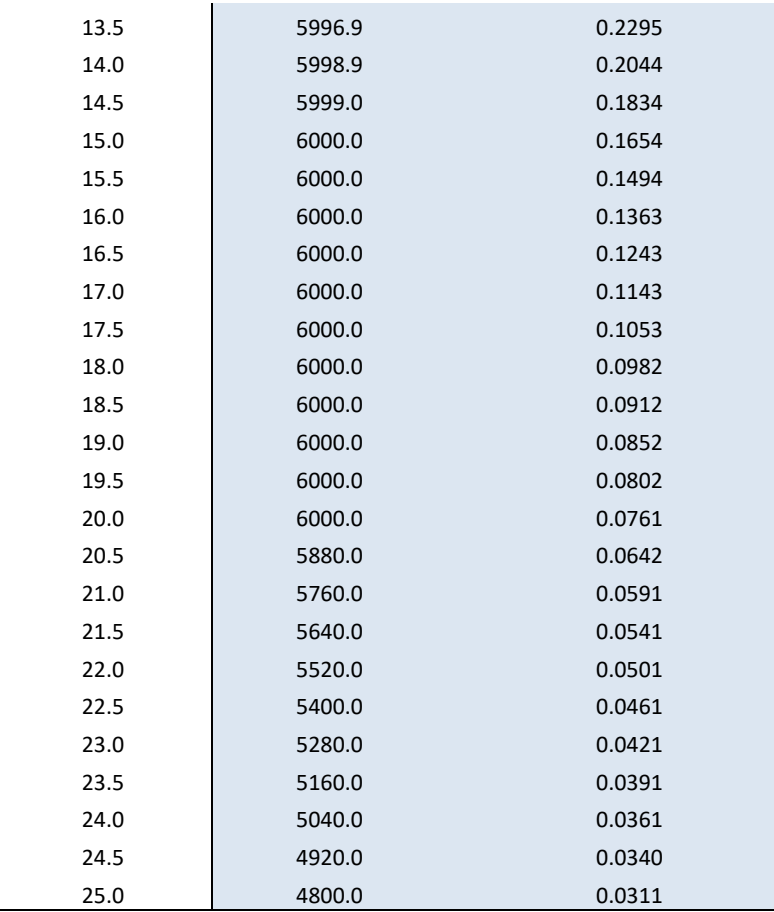

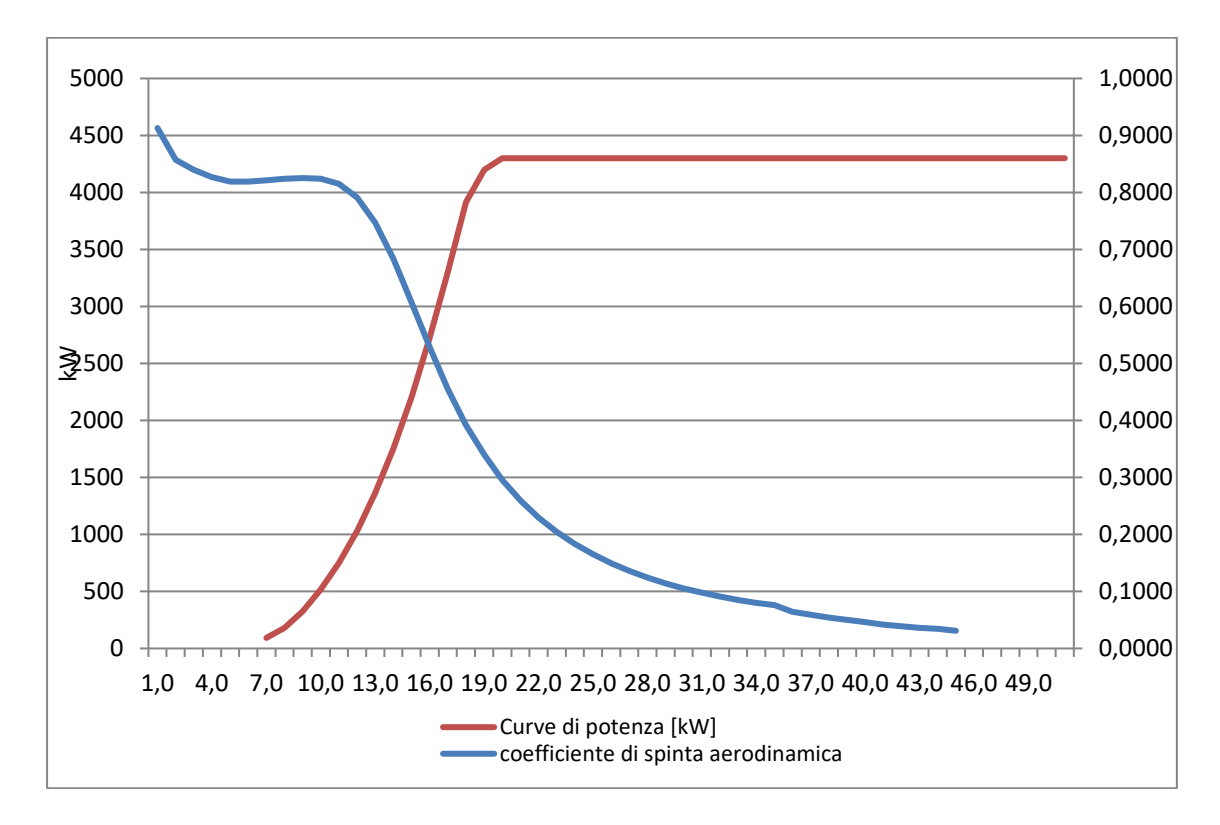

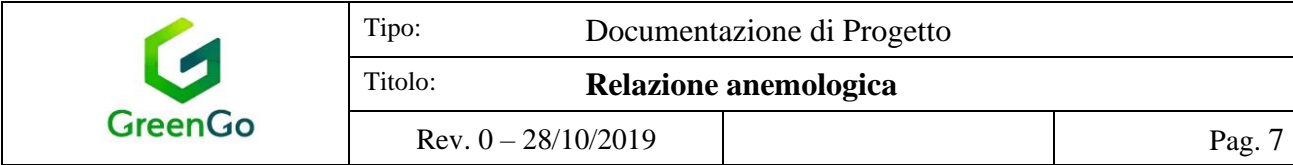

# 4 ANALISI DI PRODUCIBILITÀ

### *4.1 Modello orografico digitale*

È stato realizzato un modello orografico digitale che descrive l'andamento altimetrico dell'area geografica interessata dalla simulazione del campo di vento.

Il modello digitale è stato utilizzato come input per la simulazione del campo di vento sul sito, eseguita con il codice di calcolo *WAsP*.

Per la definizione del livello di rugosità superficiale del terreno è stato assunto un valore uniforme per z<sub>0</sub> (lunghezza di rugosità) pari a 0.03, caratteristico di un'area geografica con orografia dolce, con pochi alberi e case sparse; il modello non è stato implementato da una alcuna mappa di rugosità.

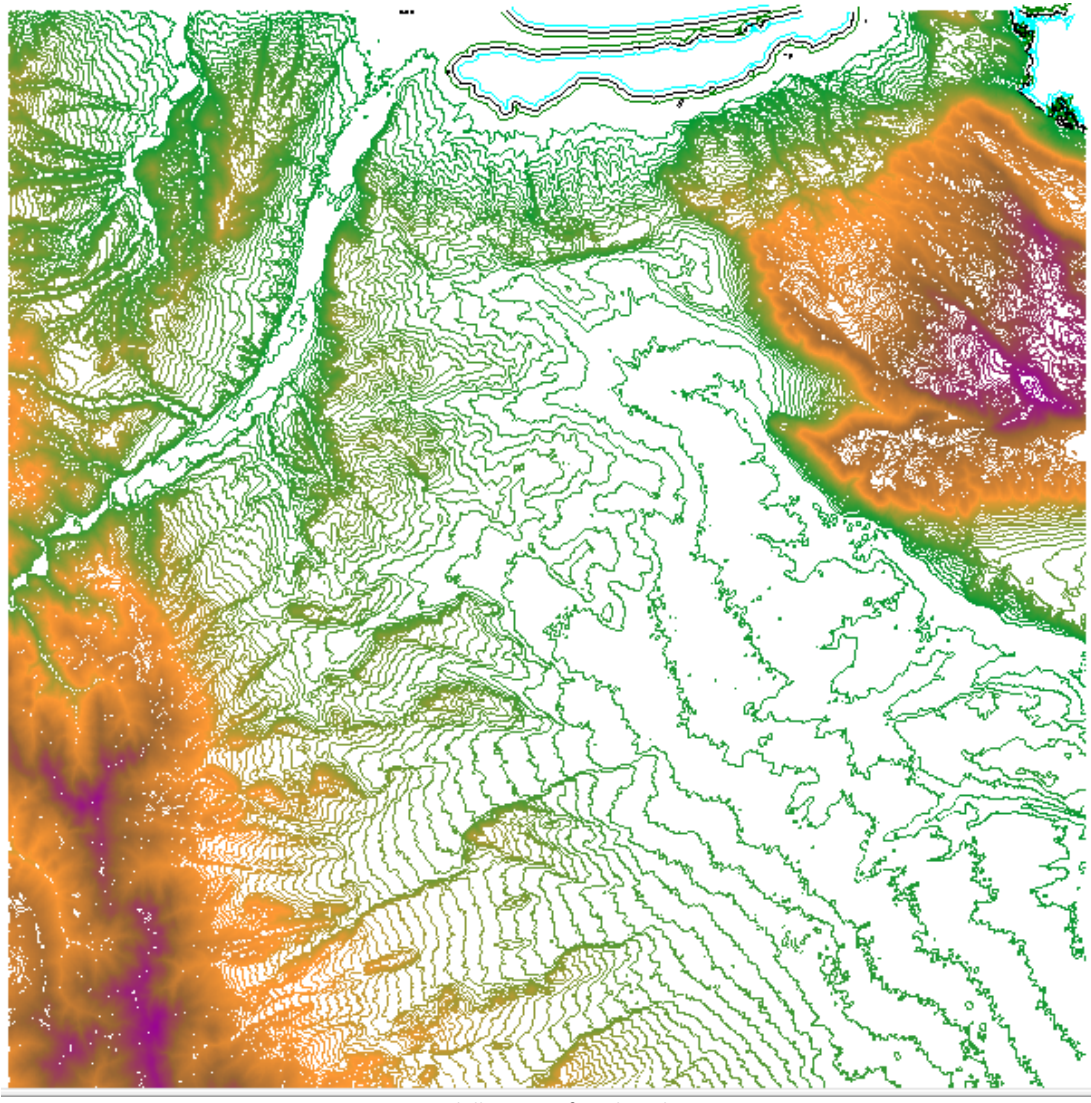

Modello orografico digitale

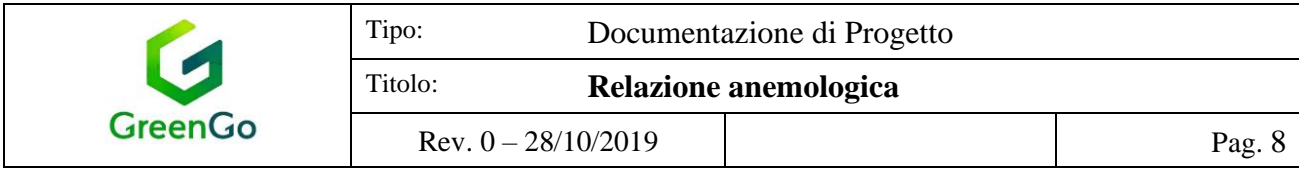

### *4.2 Mappatura del campo di vento*

L'atlante di vento geostrofico dell'area è stato calcolato, preventivamente all'avvio della simulazione, implementando il set di dati anemometrici più significativo per la descrizione del regime anemologico della stazione virtuale selezionata ad un'altezza vicina alla quota alla quale si trovano i mozzi rotore delle turbine in progetto.

La simulazione è stata eseguita ad altezza pari alla quota alla quale si trovano i mozzi rotore delle turbine in progetto utilizzando un coefficiente di wind shear che si ritiene adeguato per l'area (0.15).

#### *4.3 Risultati dell'analisi anemologica (Resa energetica di breve periodo)*

La stima della resa energetica d'impianto è stata eseguita calcolando la producibilità per ciascuna delle turbine costituenti l'impianto.

La velocità vento su ogni posizione è stata calcolata attraverso l'applicazione WAsP dell'atlante di vento estrapolato dalle acquisizioni della stazione anemometrica.

Per il calcolo della resa energetica, al netto delle perdite per effetto scia da interferenza aerodinamica, è stata applicata, secondo un modello conservativo di scia, una costante k di decadimento (*wake decay constant*) pari a:

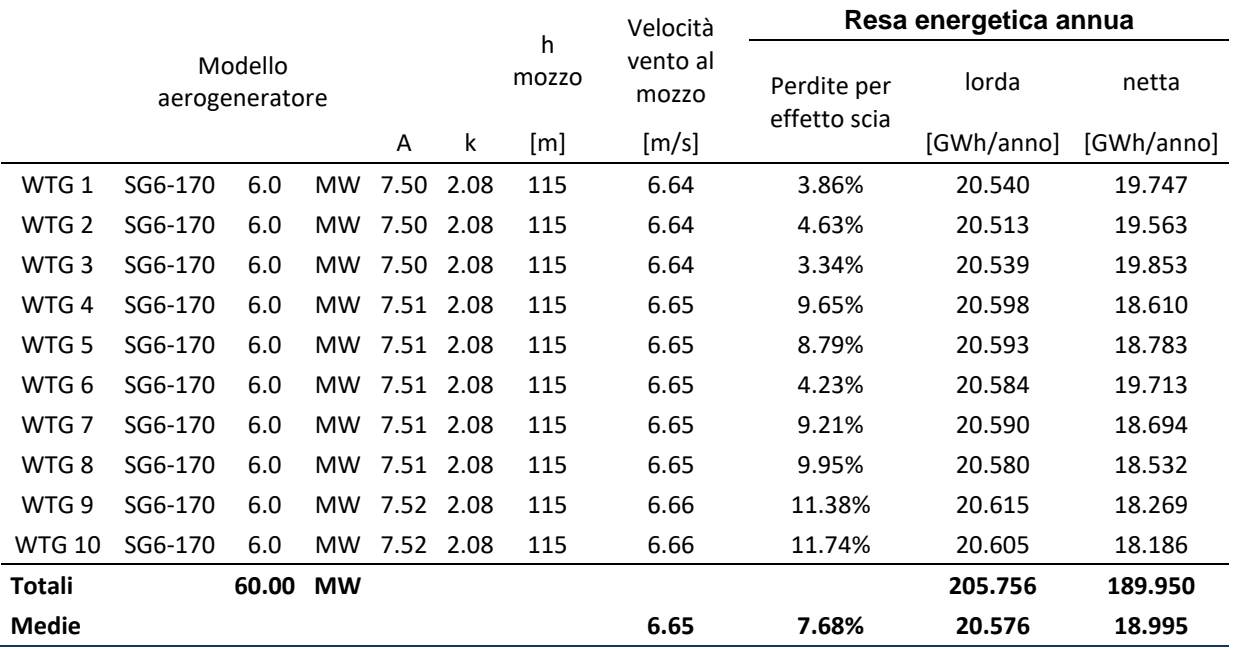

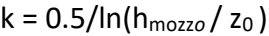

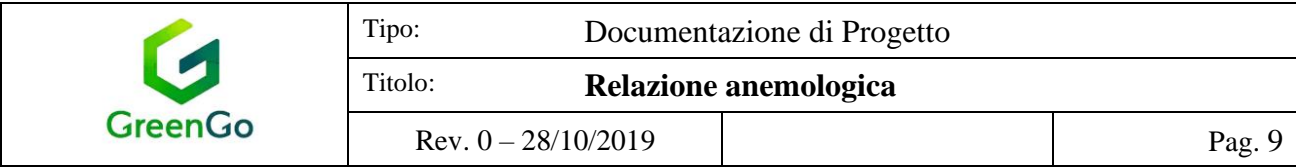

### *4.4 Producibilità netta di impianto*

Ai fini del calcolo della producibilità netta di impianto, ovvero quella effettivamente messa in rete e dunque fatturata ai fini della vendita dell'energia, sono stati considerati i seguenti fattori di perdita:

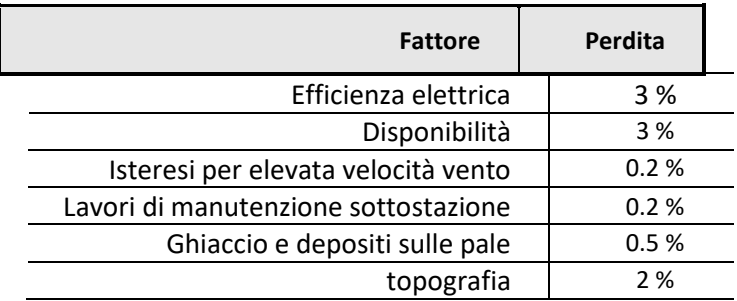

Fattori di perdita aggiuntivi

Pertanto, sulla base delle suddette considerazioni, si può stimare che la *producibilità netta media annua* della centrale eolica, sia la seguente:

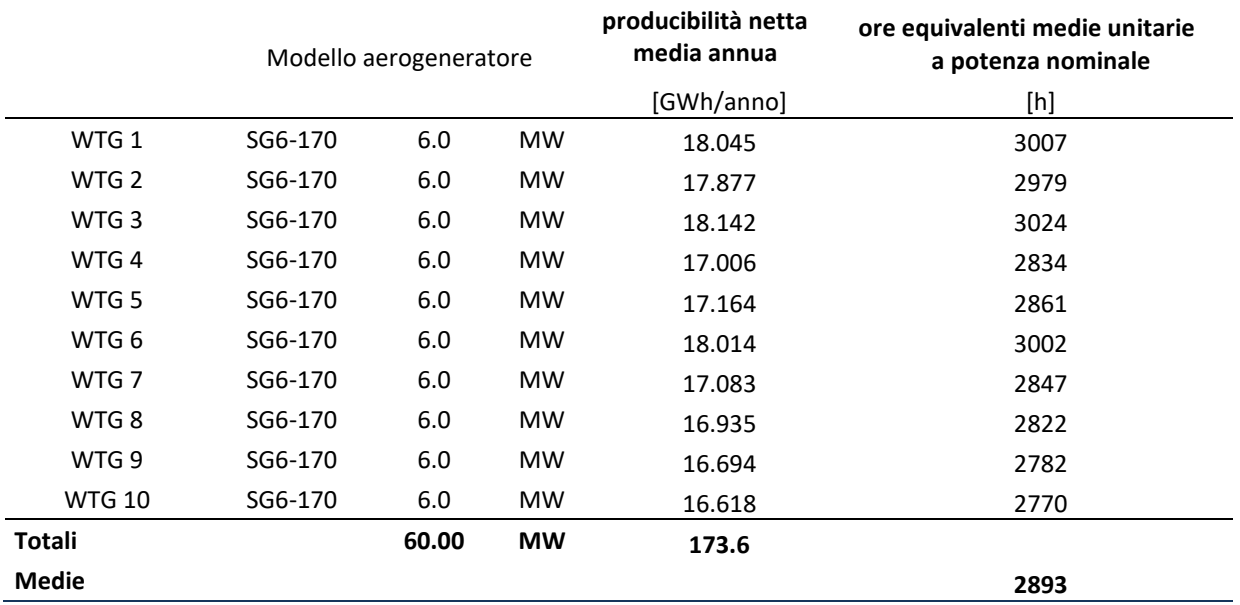

*Non è stata presa in considerazione la presenza di parchi eolici limitrofi che possono influenzare la producibilità del parco in oggetto.*